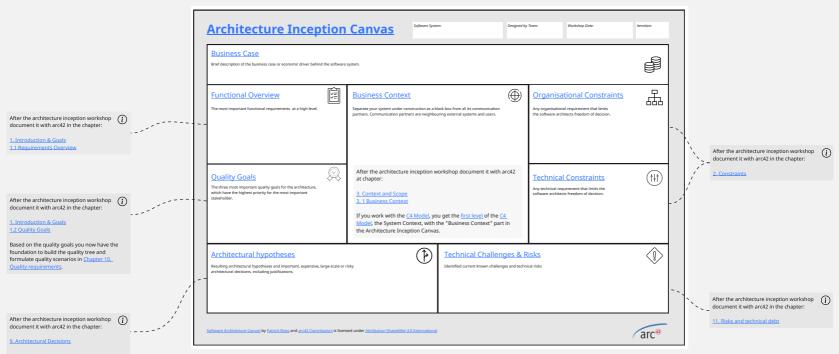

You're able to derive architectural decisions from your architectural hypotheses. A good way to document your decisions is through architecture decision records.